From the list below, select what you need help with in order to find or secure sustainable employment:

- Finding and using information Communicating ideas and information Understanding and using numbers (math)
- Using digital technology (computer skills) Managing your learning (goal
	- setting and action plans)
	- Engaging with others ("soft skills" such as customer-service)

The iWIN Program is offered at no cost to eligible learners by the York Region District School Board, with support from the Ministry of Training, Colleges and Universities.

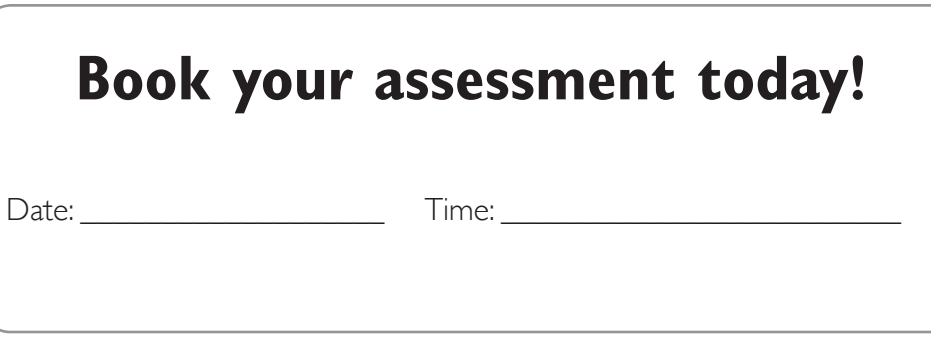

**OYRDSB** www.yrdsb.ca YRDSBMedia

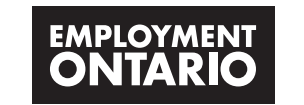

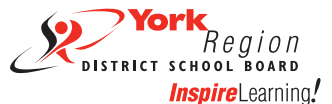

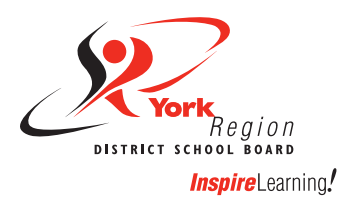

# **DESIGN YOUR PATH TO SUCCESS**

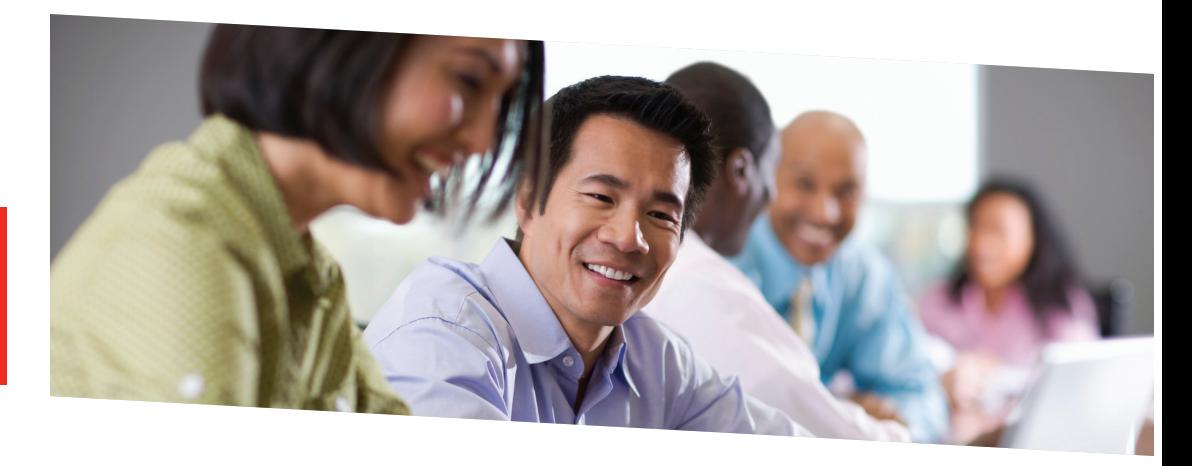

This program is right for you if you are a resident of Ontario (19+) and need to:

- Enhance your employability skills
- Gain or upgrade computer skills for the workplace
- Prepare for college, university or apprenticeship programs
- Prepare for a High School Credit program or GED
- Gain confidence in life, work and studies

Our **iWIN Program** will help you reach your goals faster! Get individualized support from a highly qualified and experienced instructor and create a class schedule that **works for you.**

#### Select the program(s) you'd like to learn:

#### **Basic Computer Skills**

Minimum time commitment - 8 classes

#### Getting to Know a Computer

- Terminology
- Hardware and software
- Mouse skills
- Keyboarding

#### Getting Started with Email

- Setting up a new address
- Sending/receiving email
- Attaching a document (résumé, picture, etc.)

#### Internet Searches

- Conducting searches
- Making searches more effective
- Choosing reliable sites
- File Management
- Saving files to a hard drive or USB
- Creating folders
- Moving files

### Basic Text and Image Skills (in MS Word)

- Working with documents
- Moving text
- Inserting pictures, clip art, shapes
- Formatting images and shapes
- Creating a basic chart/table
- Using spell-check
- Inserting, editing and removing a
- header/footer

#### **Digital Technology for Effective Job Searches and Online Applications**

Minimum time commitment - 8 classes

#### Email for Employment - Subject line

- Address: to, cc, bcc - Reply, reply all, and forward

- Body of email - How to attach a file - Formal/informal tone - Purpose of email

# Résumés and Cover Letters

- How to format
- Salutations and closings
- Purpose of letter
- Appropriate language and tone
- Inserting, editing and removing a header/footer
- Applying to positions online

#### **Soft Skills and Successful Oral Communication**

Once a week

- - Conversation Group
	- Weekly topics for discussion
	- Appropriate language and tone
- Workplace culture and etiquette - Body language
- Enhanced pronunciation
	- Confidence building

### **High School Credit or GED Preparation**

Get individualized support and instruction while preparing for your high school credit program or GED (high school equivalency). All subjects are offered.

#### **Computer Skills for Employment and Further Education**

Blended learning using training software and instructional support Minimum time commitment - 8 classes

#### Microsoft Office Skills Introduction

- Word: creating and editing original documents, using proofing tools, templates, setting page layout
- Excel: entering data, formatting worksheets, setting worksheet layout, creating formulas, exercises
- PowerPoint: creating simple presentations
- Publisher: creating basic publications, formatting objects, duplicating an existing tri-fold brochure
- Outlook: making contacts, using the calendar
- Access: creating relational database tables, field properties

### Microsoft Office Skills Intermediate to Advanced

- Word: working with tabs, bullets and numbering, drawing objects, using building blocks, tables, mail merge, macros. Creating flyers using WordAr t, images and tables
- Excel: conditional formatting, sorting and filtering data, pivot tables and charts, security features, larger orders and charts
- PowerPoint: slide show view, animations, inserting sound, charts, tables and objects. Creating presentations using animation and sound. Delivering presentations to a group.
- Publisher: using master pages, customizing schemes, page set-up and layout. Creating an original tri-fold brochure and other business stationary such as gift certificate and flyers
- Outlook: tasks, folders, mailbox options
- Access: queries, creating forms, form and report controls, macros

#### Google at Work Once a Week

- Gmail
- **Calendar**
- Sharing documents
- Hangouts
- Drive
- Increasing Keyboarding Speed

### **Employment and Academic Skills Upgrading**

Math

Minimum time commitment - 8 classes

- Basic arithmetic
- Money math
- Time (time sheets, calendars)
- Math for college
- Writing complete sentences
- Verb tenses, agreement

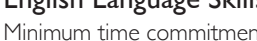

- 
- 

#### Minimum time commitment - 8 classes

# English Language Skills

#### - Grammar: parts of speech, word order, parts of a sentence

- Mechanics: punctuation, capitalization, spelling
-